# **Beschaffung**

⇐ [Einkauf](https://wi-wiki.de/doku.php?id=funktionsbereiche:unternehmensplanung:einkauf)

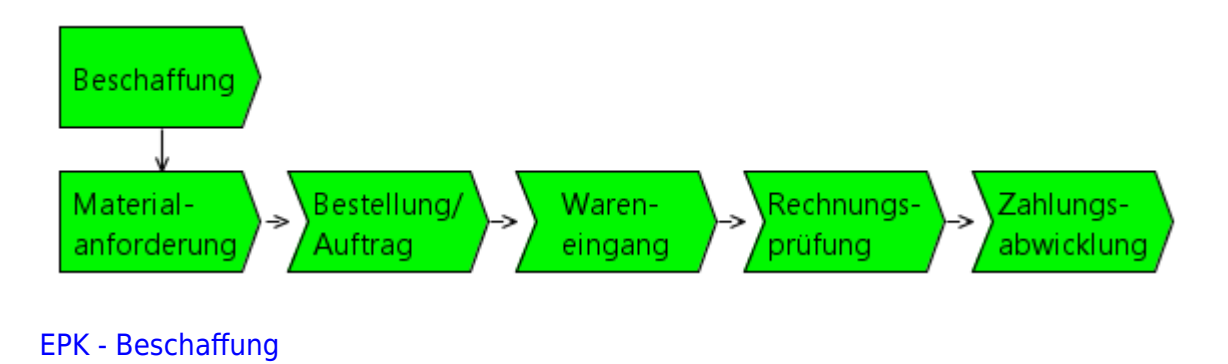

### **Materialanforderung**

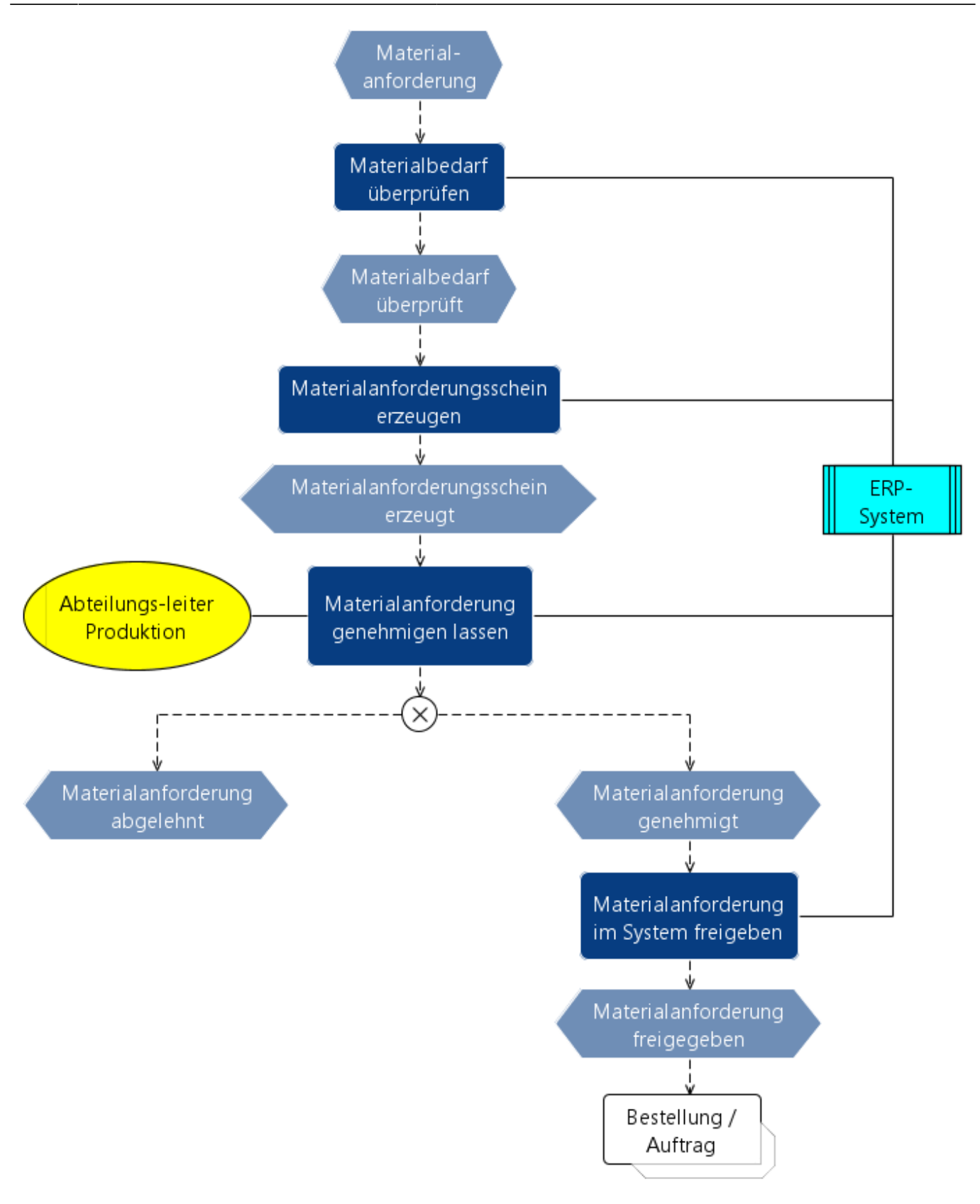

#### [EPk - Materialanforderung](https://wi-wiki.de/lib/exe/fetch.php?media=funktionsbereiche:unternehmensplanung:einkauf:b_materialanforderung.rar)

[Prozess - Materialanforderung](https://wi-wiki.de/lib/exe/fetch.php?media=funktionsbereiche:unternehmensplanung:einkauf:prozess-materialanforderung.docx)

# **Bestellung/Auftrag**

Last update: 2015/11/12 20:37 funktionsbereiche:unternehmensplanung:einkauf:beschaffung https://wi-wiki.de/doku.php?id=funktionsbereiche:unternehmensplanung:einkauf:beschaffung

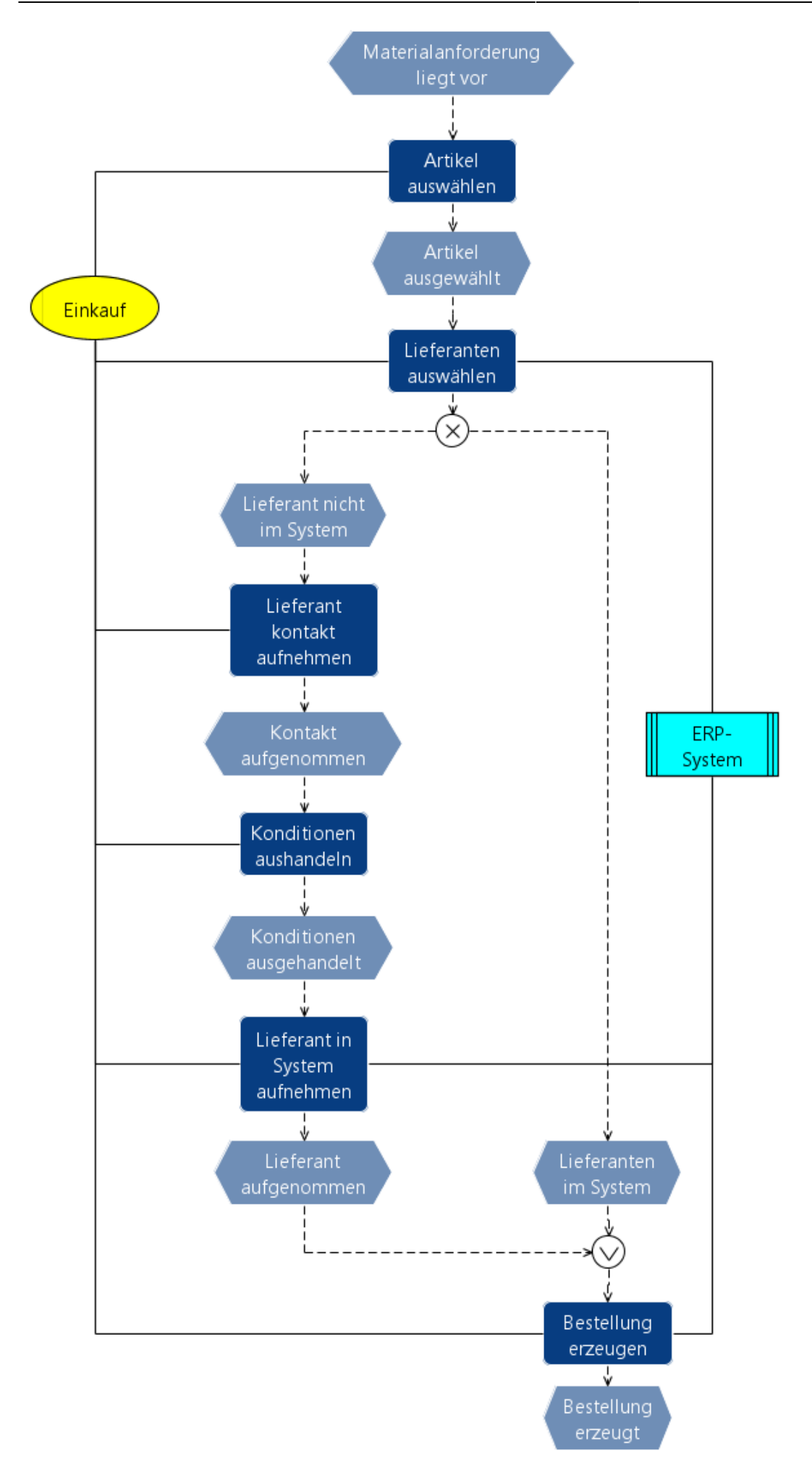

Last update: 2015/11/12 20:37 funktionsbereiche:unternehmensplanung:einkauf:beschaffung https://wi-wiki.de/doku.php?id=funktionsbereiche:unternehmensplanung:einkauf:beschaffung

[EPk - Bestellung/Auftrag](https://wi-wiki.de/lib/exe/fetch.php?media=funktionsbereiche:unternehmensplanung:einkauf:b_bestellung_auftrag.rar)

[Prozess - Bestellung/Auftrag](https://wi-wiki.de/lib/exe/fetch.php?media=funktionsbereiche:unternehmensplanung:einkauf:prozess-bestellung_auftrag.docx)

# **Wareneingang**

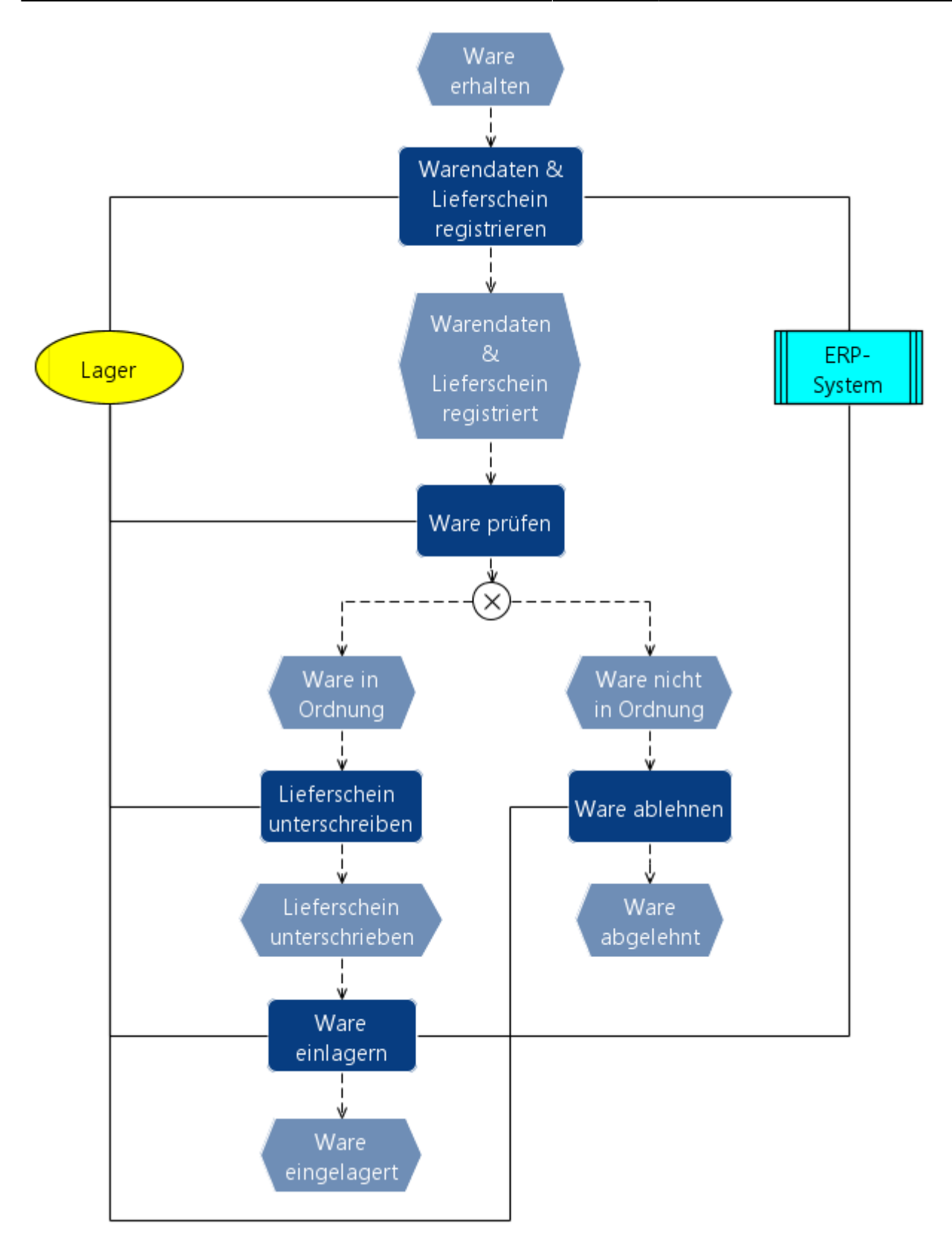

#### [EPk - Wareneingang](https://wi-wiki.de/lib/exe/fetch.php?media=funktionsbereiche:unternehmensplanung:einkauf:b_wareneingang_1_.rar)

[Prozess - Wareneingang](https://wi-wiki.de/lib/exe/fetch.php?media=funktionsbereiche:unternehmensplanung:einkauf:prozess-wareneingang_1_.docx)

Last update: 2015/11/12 20:37 funktionsbereiche:unternehmensplanung:einkauf:beschaffung https://wi-wiki.de/doku.php?id=funktionsbereiche:unternehmensplanung:einkauf:beschaffung

### **Rechnungsprüfung**

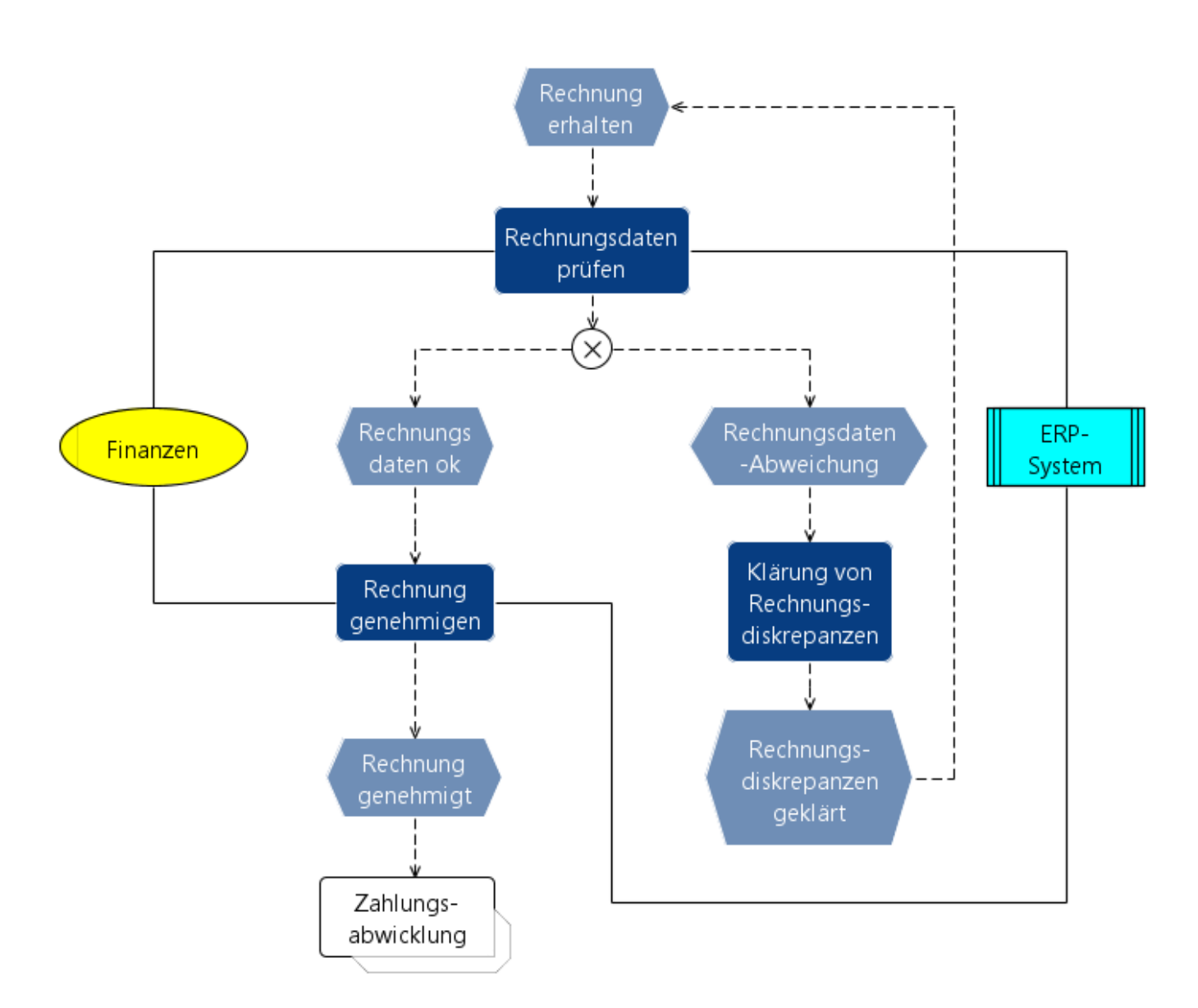

[EPK - Rechnungsprüfung](https://wi-wiki.de/lib/exe/fetch.php?media=funktionsbereiche:unternehmensplanung:einkauf:b_buchhaltung.rar)

[Prozess - Rechnungsprüfung](https://wi-wiki.de/lib/exe/fetch.php?media=funktionsbereiche:unternehmensplanung:einkauf:prozess-rechnungspruefung.docx)

### **Zahlungsabwicklung**

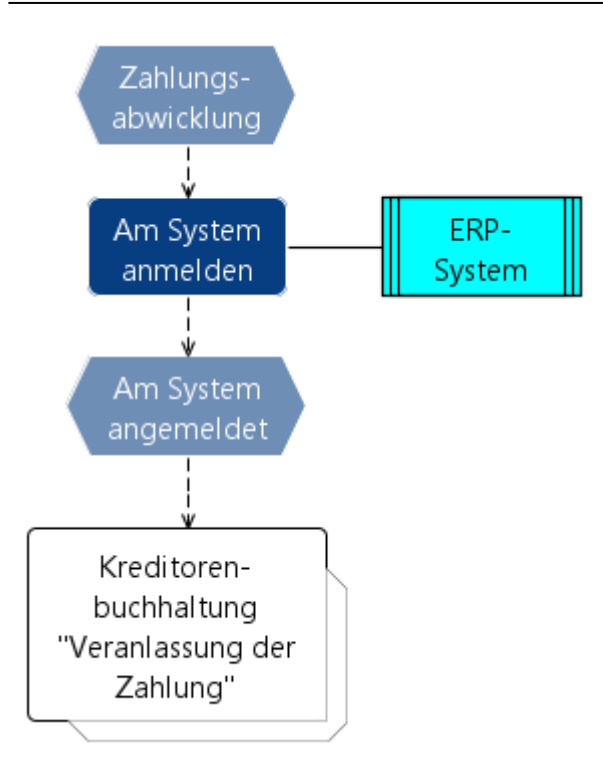

#### [EPk - Zahlungsabwicklung](https://wi-wiki.de/lib/exe/fetch.php?media=funktionsbereiche:unternehmensplanung:einkauf:zahlungsabwicklung.rar)

#### [Prozess - Zahlungsabwicklung](https://wi-wiki.de/lib/exe/fetch.php?media=funktionsbereiche:unternehmensplanung:einkauf:prozess-zahlungsabwicklung.docx)

 $\Leftarrow$  [Einkauf](https://wi-wiki.de/doku.php?id=funktionsbereiche:unternehmensplanung:einkauf)

From: <https://wi-wiki.de/>- **Wirtschaftsinformatik Wiki - Kewee**

Permanent link: **<https://wi-wiki.de/doku.php?id=funktionsbereiche:unternehmensplanung:einkauf:beschaffung>**

Last update: **2015/11/12 20:37**

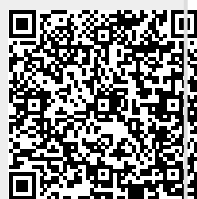